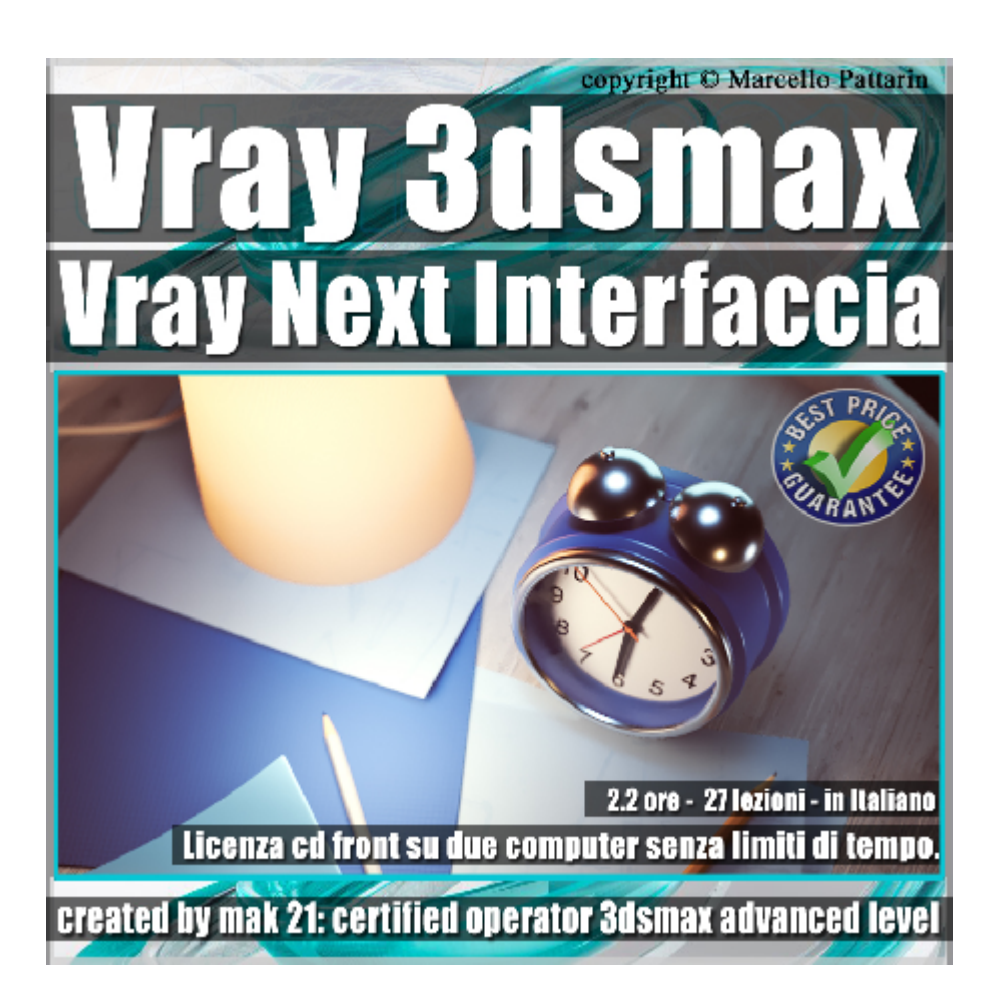

## **Vray Next Interfaccia 3ds max Volume 3**

In questo Video Master class dedicato a Vray in 3ds max studieremo l'interfaccia di Vray Next.

Argomenti: analisi dell'interfaccia di Vray Next e gestione del rendering nel Virtual Frame Buffer di Vray, comparazione utilizzo CPU e GPU. Il corso è rivolto agli utenti che necessitano di una spiegazione dettagliata e chiara del motore di rendering più utilizzato in 3ds max.

Allegate alle lezioni sono disponibili i file 3dsmax 2019 e 2016 Sono presenti 27 video avi codec xvid- risoluzione HD 1920 x 1080 Il Corso ha una durata di 2 ore e 20 minuti in lingua italiana

Requisiti di sitema: 3ds max 2016 e Vray Next 4.02 o Superiore.

Nota: il corso è registrato nella relase di 3ds max 2019.

## **Indice delle lezioni :**

- 001 Introduzione al Corso di Vray Next
- 002\_Scegliamo il Motore di Rendering
- 003\_Scheda Vray Next
- 004\_Le Altre Schede di Vray Next
- 005\_Le Schede di Vray GPU Next
- 006 Introduciamo una Luce Vray
- 007 I Vray Quick Setting
- 008\_Proprietà Oggetti Vray
- 009\_Esposizione ed Effetti Vray
- 010 Virtual Frame Buffer Vray
- 011 Render Element e VFB
- 012 VFB Caricare Copiare Cancellare
- 013\_VFB Render Region e Interattivo
- 014 VFB Esposizione e Controllo Luce
- 015 VFB Temperatura e Gradi Kelvin
- 016 VFB Modifiche Immagine 1
- 017 VFB Modifiche Immagine 2
- 018\_VFB Pixel e Proporzioni
- 019\_VFB Stereo e Info Pixel
- 020\_VFB Storia del Render Percorsi
- 021 VFB Comparazione Storia Render
- 022 VFB Opzioni Storia Render
- 023\_VFB Storia Render e Luci

024\_VFB Bloom

025\_VFB Glare

026\_Generatore di Effetti

027\_Effetti e Rendering

## **Licenze scene contenute nel corso:**

Le video lezioni di questo master sono strettamente personali, non possono essere usate per scopi commerciali o essere cedute a terzi è vietata la duplicazione in qualsiasi forma, è consentita la copia personale per fini di back up. Il file 3dsmax possono essere usate per scopi commerciali.

Importante: il prodotto deve essere attivato tramite autorizzazione. completato il download richiedete la password seguendo le istruzioni allegate al file readme, inviando i vostri dati tramite e-mail. Riceverete i dati di attivazione nei giorni successivi.

Important: the product must be activates through authorization. completed the download you ask for the password following the instructions attached readme to the file, sending your data through e-mail. You will receive the data of activation in the next days.

Il video corso può essere installato e visionato unicamente su un computer appartente alla stessa persona che ha eseguito l'acquisto o attivato il corso. La licenza prevede la possibilità di installare il corso, su un secondo computer appartente sempre alla stessa persona che ha eseguito l'acquisto o attivato il corso per esigenze di viaggio lavoro studio etc.

è vietato cedere a terzi il contentuo dei video corsi, la divulgazione in qualsiasi forma pubblica o privata, è vietata la vendita, il noleggio, il prestito, la proiezione in luoghi pubblici o privati senza autorizzazione scritta dell'autore. Non rispettando il divieto sarete perseguibili nei termini di legge riferite alle normative

sul copyright © Marcello Pattarin